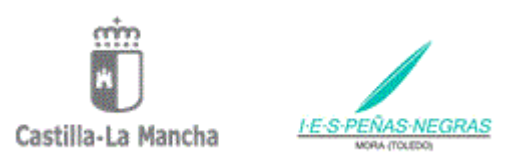

## **ACCESO AL NUEVO ENTORNO EDUCAMOSCLM Y A LAS AULAS VIRTUALES**

La nueva plataforma de educación de Castilla la Mancha es **EducamosCLM**, en ella podemos encontrar acceso a los antiguos módulos de Comunicación y Secretaria del Papas 2.0, así como a las Aulas Virtuales. El acceso a anterior al Papas 2.0 seguirá activo un tiempo pero finalmente se eliminará. Hay que tener en cuenta que desde Papas 2.0 ya **no se tiene acceso** a las aulas virtuales.

El acceso a la plataforma **EducamosCLM** lo tenemos en:

<https://educamosclm.castillalamancha.es/> (como se muestra en la siguiente imagen)

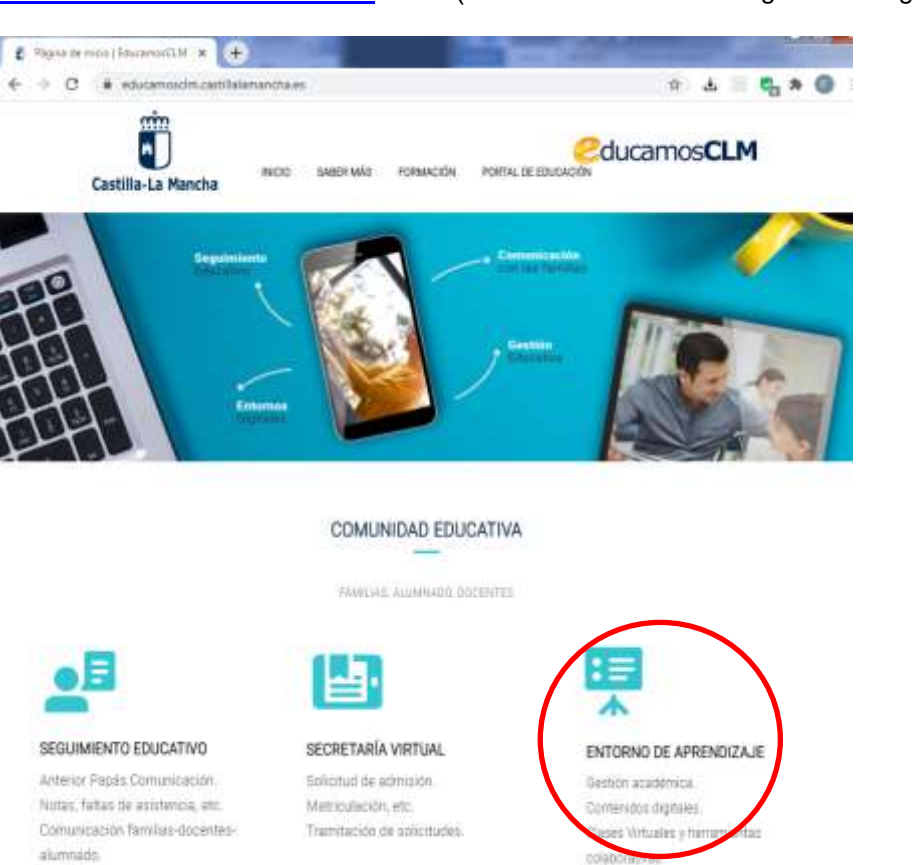

Para acceder a las aulas virtuales nos dirigimos a "ENTORNO EDUCATIVO", pulsando sobre una flecha situados en la parte inferior derecha se abre un submenú.

Seleccionamos en este menú desplegable la enseñanza correspondiente, en nuestro caso ensenanza correspondiente, en nuestro caso de de la propondiente de la propondiente de la propondiente de la p<br>tendríamos que seleccionar ESO.

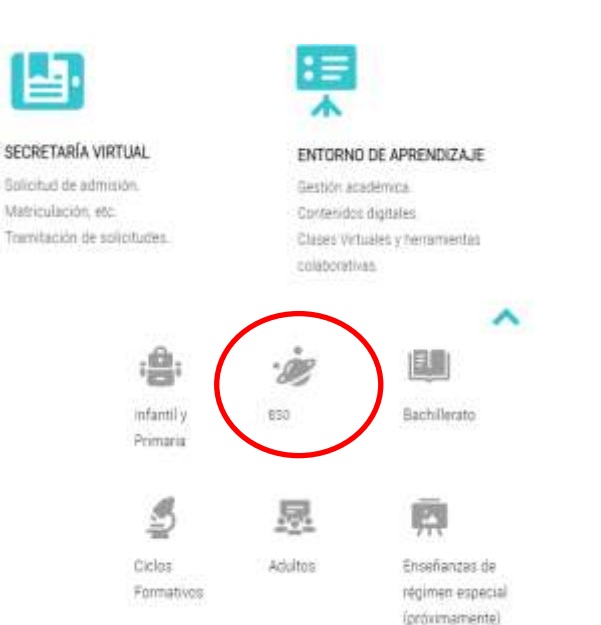

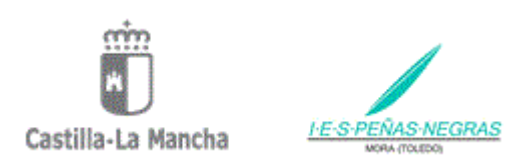

A continuación, nos aparece un nueva página de "ACCESO A LAS AULAS VIRTUALES DE EDUCACIÓN"

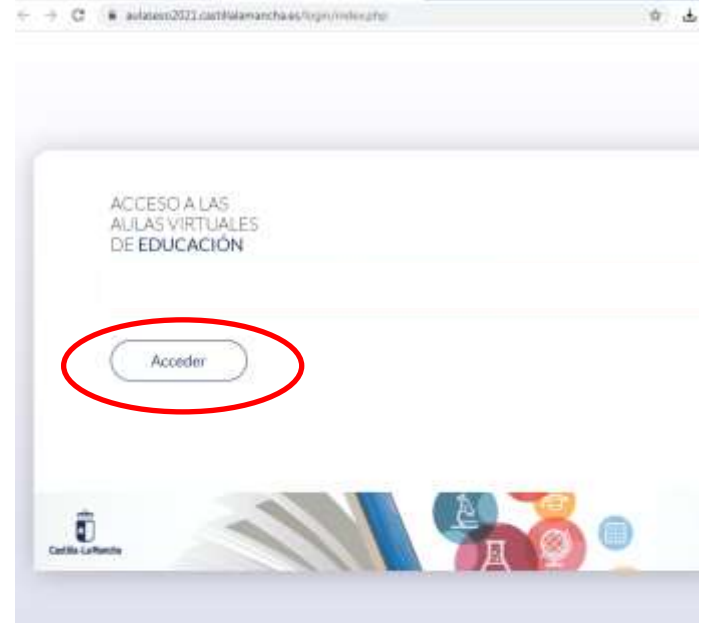

Al pulsar sobre "Acceder" nos lleva a la página donde tenemos que introducir el usuario y contraseña del alumno o alumna. Si el alumno o alumna tiene usuario y contraseña para Papas 2.0 estos serían válidos para acceder.

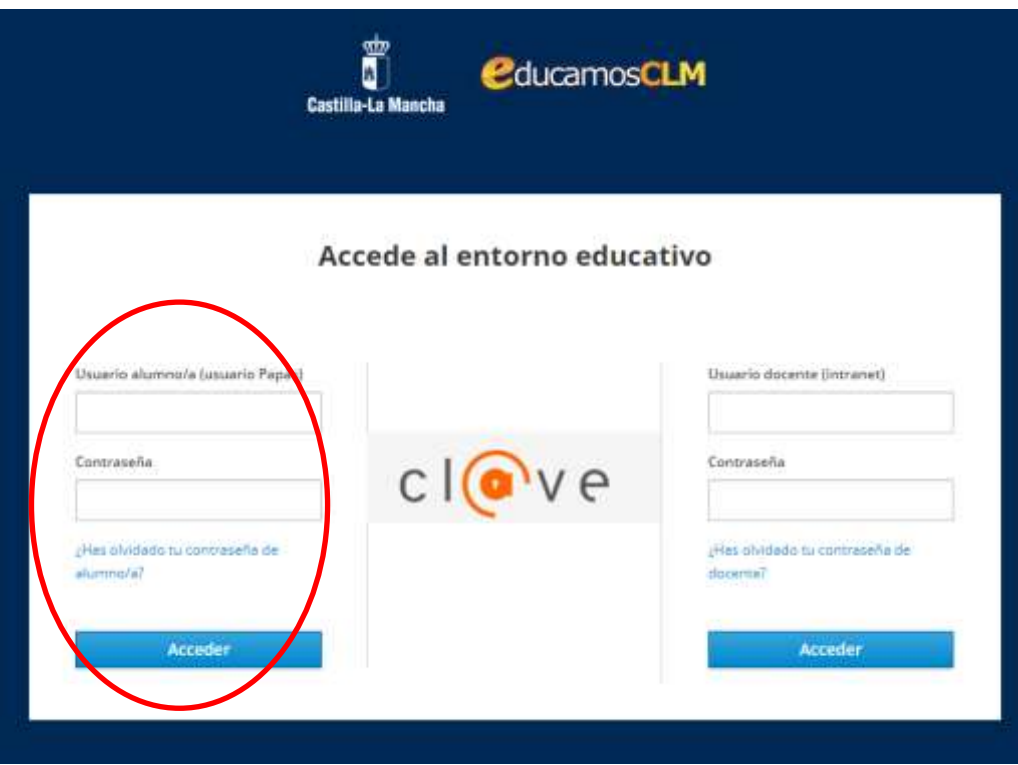

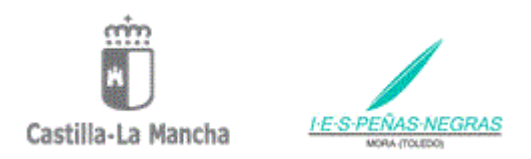

Así accedemos al "Entorno de aprendizaje" de **EducamosCLM** en donde tenemos accesos directos a las aulas virtuales de las distintas materias (a medida que el profesorado las vaya creando e implementando).

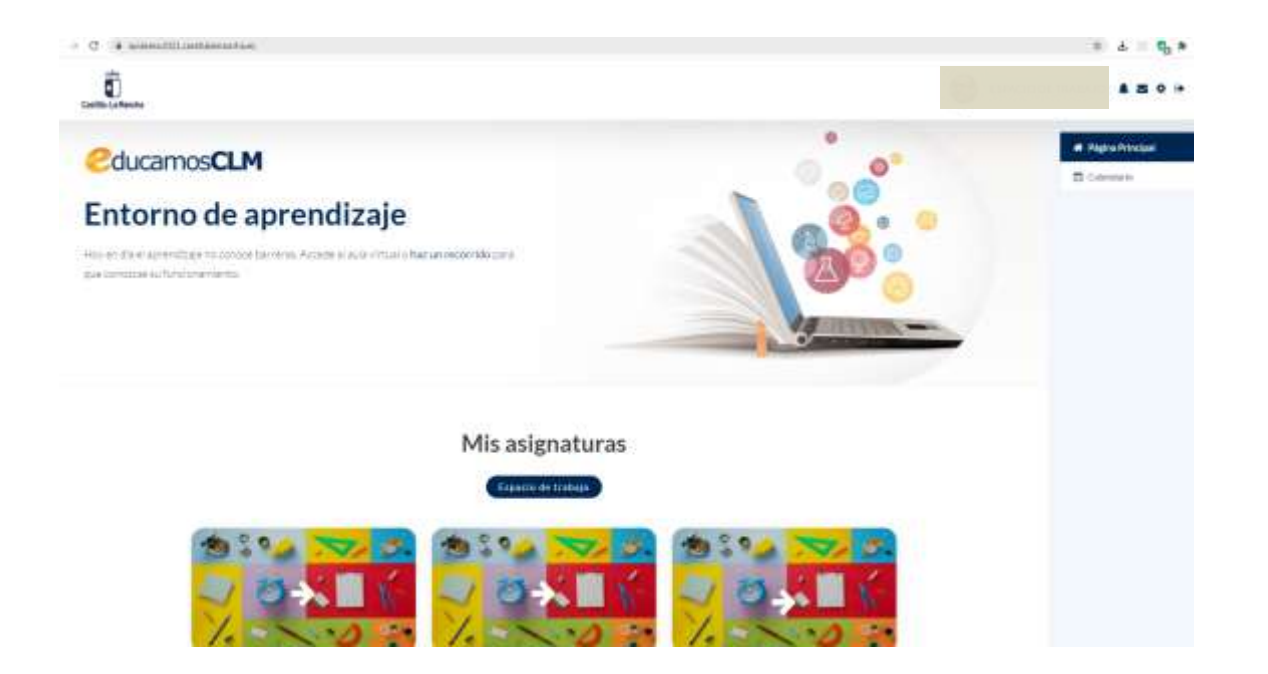